MVA

### Microsoft Virtual Academy

# Transcript

This confirms that Steve Galloway has completed the following courses:

| Windows Security & Forensics                                             | 06/30/2017 |
|--------------------------------------------------------------------------|------------|
| Advanced Tools & Scripting with PowerShell 3.0 Jump Start                | 01/21/2016 |
| Securing Privileged Access                                               | 06/29/2017 |
| Managing Authentication Using Microsoft Passport                         | 06/29/2017 |
| Event Forwarding and Log Analysis                                        | 06/29/2017 |
| Deep Dive into Credential Guard                                          | 06/28/2017 |
| Office Guides: Deploying and Managing Exchange Mailbox High Availability | 11/15/2014 |
| Manage Skype for Business                                                | 06/26/2017 |

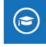

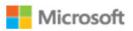

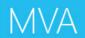

## Transcript

This confirms that Steve Galloway has completed the following courses:

| Built-in Security and Controls in Office 365 to Stay Protected | 03/04/2016 |
|----------------------------------------------------------------|------------|
| Optimize Your Network for Skype for Business                   | 03/29/2016 |
| Data Storage and Processing in the Cloud Demystified           | 03/31/2016 |
| Deploy Virtual Machines in the Cloud: Part 1                   | 03/31/2016 |
| Public Cloud Services: Setting Up Your Business in the Cloud   | 06/25/2017 |
| OneDrive for Business Product Recap and Roadmap Primer         | 03/03/2016 |
| Networking Fundamentals: Academic Edition                      | 09/17/2016 |
| Cloud at Microsoft                                             | 08/21/2016 |
|                                                                |            |

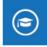

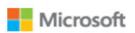

### Transcript

This confirms that Steve Galloway has completed the following courses:

| Get Swaying! Microsoft Sway In Education                                              | 04/23/2016 |
|---------------------------------------------------------------------------------------|------------|
| Understanding and Troubleshooting Office 365 End User Performance Issues              | 03/31/2016 |
| Tools and Tips for Administering Office 365                                           | 03/31/2016 |
| What really happens when there is an Office 365 service incident, and what's my role? | 03/31/2016 |
| Office 365 Groups, Delve, and Yammer Admin Best Practices                             | 03/30/2016 |
| Secure the Cloud                                                                      | 03/30/2016 |
| Empowering Your Journey to the Cloud                                                  | 03/26/2016 |
| The Voice of Skype for Business: Cloud and Hybrid                                     | 03/26/2016 |

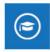

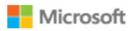

## Transcript

This confirms that Steve Galloway has completed the following courses:

| Skype for Business Meetings: Planning for the Cloud                  | 03/26/2016 |
|----------------------------------------------------------------------|------------|
| Solving Office 365 Client Deployment Scenarios                       | 01/25/2016 |
| Microsoft FastTrack: The Customer Success Service                    | 01/25/2016 |
| Compliance and Transparency Made Easier in the Cloud with Office 365 | 01/25/2016 |
| Office 365 ProPlus: What's New in 2016 and Beyond                    | 01/24/2016 |
| Managing Change in an Office 365 Rapid Release World                 | 01/24/2016 |
| Office Graph, Delve, and SharePoint: Better Together                 | 01/24/2016 |
| The Modern Intranet Powered by SharePoint Services                   | 01/24/2016 |
|                                                                      |            |

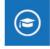

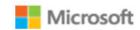

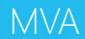

# Transcript

This confirms that Steve Galloway has completed the following courses:

| Networking Fundamentals                                                           | 01/24/2016 |
|-----------------------------------------------------------------------------------|------------|
| Getting Started with SharePoint in the Cloud                                      | 01/24/2016 |
| The Microsoft Information Protection Strategy across EMS, Office 365, and Windows | 01/22/2016 |
| The Rise of Dynamic Teams: Modern Collaboration and Personalized Insights         | 01/21/2016 |
| Data Loss Prevention in Office 365                                                | 01/21/2016 |
| Cloud Solution Provider Partner Program API Integration                           | 01/21/2016 |
| Support Corner: Directory Synchronization in Office 365                           | 01/21/2016 |
| Office 365 ProPlus Deployment for IT Pros                                         | 01/20/2016 |

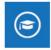

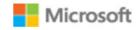

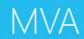

## Transcript

This confirms that Steve Galloway has completed the following courses:

| Core Solutions of Exchange Server 2013 Jump Start            | 01/20/2016 |
|--------------------------------------------------------------|------------|
| Managing Exchange Online Using Microsoft Online Console      | 01/20/2016 |
| Office 365 Fundamentals                                      | 01/20/2016 |
| Getting the Most out of Your Office 365 Trial                | 01/20/2016 |
| Office 365 Security & Compliance: Exchange Online Protection | 01/20/2016 |
| 3D Printing Essentials                                       | 01/20/2016 |
| Understanding Active Directory                               | 01/20/2016 |
| Core Concepts of Skype for Business Server 2015              | 01/20/2016 |

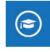

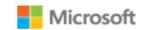

# Transcript

This confirms that Steve Galloway has completed the following courses:

| Administering Office 365 for Small Business              | 01/20/2016 |
|----------------------------------------------------------|------------|
| Windows 10 Technical Preview Fundamentals for IT Pros    | 01/20/2016 |
| Getting Started with Windows 10 for IT Professionals     | 01/20/2016 |
| Microsoft Azure Fundamentals                             | 01/20/2016 |
| What's New in Skype for Business                         | 01/20/2016 |
| SMB Solution: Increase Your Productivity with Office 365 | 01/20/2016 |
| Office 365 Performance Management                        | 01/20/2016 |
| Send Webpages and Notes to OneNote                       | 01/20/2016 |
|                                                          |            |

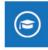

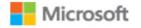

MVA

### Microsoft Virtual Academy

# Transcript

This confirms that Steve Galloway has completed the following courses:

| Support Corner: Troubleshooting with Office 365 Admin Center | 01/20/2016 |
|--------------------------------------------------------------|------------|
| Support Corner: Using PowerShell to Manage Office 365 Users  | 01/20/2016 |
| Office 365 Admin Support Skills: Service Management          | 01/20/2016 |
| Encryption in Office 365                                     | 01/20/2016 |
| Support Corner: Configure OWA for Office 365                 | 01/20/2016 |
| Support Corner: Access OWA in O365                           | 01/20/2016 |
| Support Corner: Configure Mobile Devices for Office 365      | 01/20/2016 |
| Support Corner: Enabling DNS for Mail Flow for SMB           | 01/20/2016 |

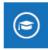

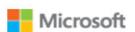

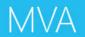

# Transcript

This confirms that Steve Galloway has completed the following courses:

| Support Corner: Mail Flow & Accepted Domains for SMB                           | 01/20/2016 |
|--------------------------------------------------------------------------------|------------|
| Public Cloud and the IT Professional: Legal Aspects                            | 01/20/2016 |
| Support Corner: Self Service Password Reset in Office 365                      | 01/20/2016 |
| Understanding E-commerce and Advice for those wanting to start an E-Commerce I | Business   |
|                                                                                | 01/20/2016 |
| How can SEO benefit my business?                                               | 01/19/2016 |
| Office 365 template walk through                                               | 01/19/2016 |
| Lync Devices Strategy                                                          | 01/18/2016 |
| Windows 10 and Office 2016: The Cloud-Ready Desktop                            | 01/06/2016 |

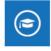

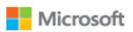

# Transcript

This confirms that Steve Galloway has completed the following courses:

| Legal Considerations for Starting your Business      | 01/01/2016 |
|------------------------------------------------------|------------|
| PR & Communication Toolkit                           | 01/01/2016 |
| Do More With Your Microsoft Lumia Phone              | 12/31/2015 |
| Office 365 Admin Support Skills: Mail Flow Specialty | 12/31/2015 |
| Manage Exchange Online Services                      | 12/30/2015 |
| Exchange Online Integration with Office 365          | 12/29/2015 |
| Provisioning and Configuring Office 365              | 12/28/2015 |
| Microsoft Azure Fundamentals: Virtual Machines       | 12/25/2015 |
|                                                      |            |

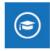

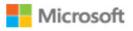

# Transcript

This confirms that Steve Galloway has completed the following courses:

| Preparing Your Enterprise for Windows 10 as a Service | 12/10/2015 |
|-------------------------------------------------------|------------|
| Windows 10 Role Play for SMB                          | 12/09/2015 |
| Best of Build and Windows 10                          | 12/09/2015 |
| Windows 10: Update for IT Pros                        | 12/06/2015 |
| Do Great Things with Windows 10                       | 12/05/2015 |
| What's New in Windows® 10                             | 12/05/2015 |
| Windows 10: Top Features for Consumers                | 12/04/2015 |
| Manage Domains and Network Requirements in Office 365 | 10/31/2015 |

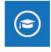

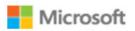

# Transcript

This confirms that Steve Galloway has completed the following courses:

| Office 365 Admin Support Skills: Core Concepts                | 10/31/2015 |
|---------------------------------------------------------------|------------|
| Office 365 Troubleshooting                                    | 08/29/2015 |
| Microsoft OneNote 2013 Essentials                             | 06/23/2015 |
| HTML5 & CSS3 Fundamentals: Development for Absolute Beginners | 03/29/2015 |
| Support Corner: Manage Storage Quota for SharePoint Online    | 03/28/2015 |
| Support Corner: Configure Outlook for Office 365              | 03/28/2015 |
| OneDrive for Business: Store, Sync, and Share Your Work Files | 03/28/2015 |
| Managing Exchange Online Using PowerShell                     | 12/26/2014 |

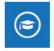

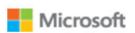

# Transcript

This confirms that Steve Galloway has completed the following courses:

| Collaborating Office 365 with OneDrive for Business          | 12/19/2014 |
|--------------------------------------------------------------|------------|
| Getting Started with Microsoft PowerShell                    | 12/17/2014 |
| Support Corner: Manage SharePoint Online Documents and Lists | 12/06/2014 |
| Support Corner: Migrate to a Different Office 365 Plan       | 12/06/2014 |
| Office Guides: Configuring Exchange Protection and Control   | 11/15/2014 |
| Managing Office 365 Identities and Services                  | 10/25/2014 |
| Office Guides: Business Intelligence in Office 365           | 10/22/2014 |
| Office Guides: Deploying Office as a Service                 | 10/21/2014 |
|                                                              |            |

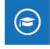

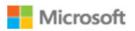

## Transcript

This confirms that Steve Galloway has completed the following courses:

| Office Guides: Exchange Hybrid Deployment with Office 365 | 10/21/2014 |
|-----------------------------------------------------------|------------|
| Office Guides: Using Archiving and eDiscovery in Exchange | 10/17/2014 |
| Office Guides: Exchange Cutover Migration with Office 365 | 10/14/2014 |

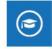

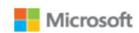